A Quick Guide to Ruby

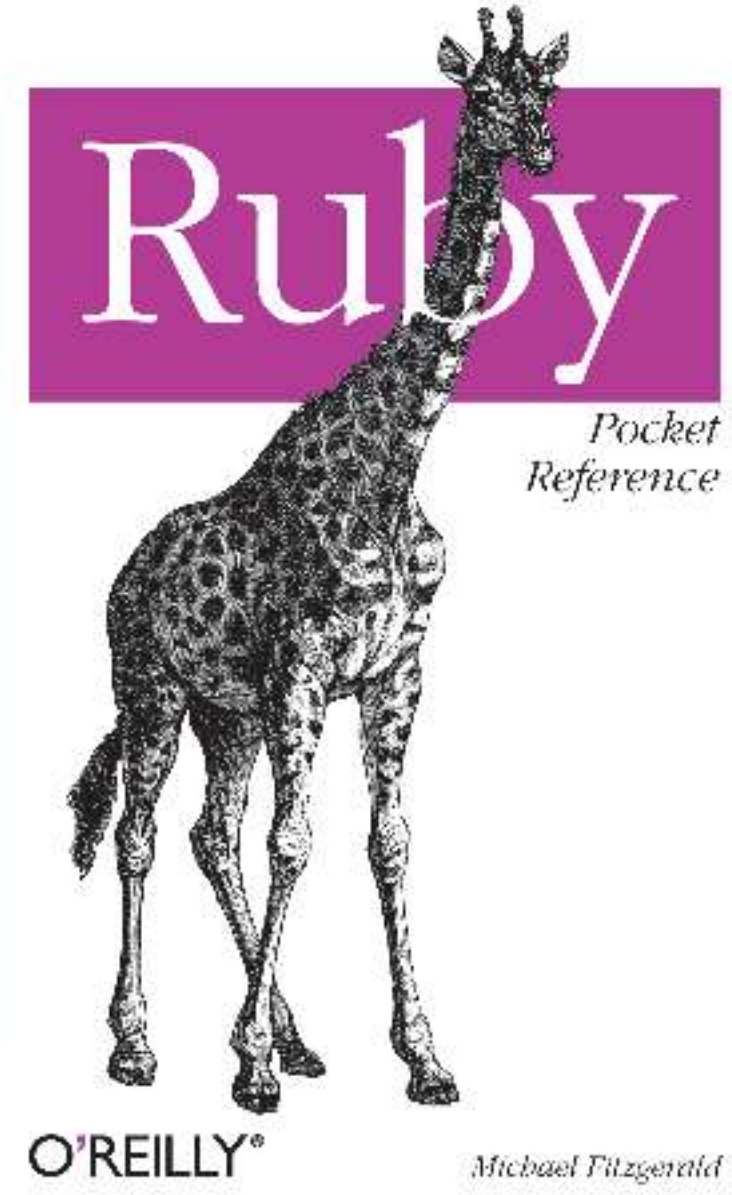

Michael Fitzgerald

Programming Languages

O'REILLY®

## Ruby Pocket Reference

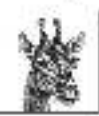

Buby is an easy language to learn, but in the heat of accort, you may longet the nume of a method or the correct sentax for a conditional. This handy reference offers brief yet clear explanations of Ruby's core.

components. Even operators to reserved words, from their structures to method synths-highlighting these lary leatures. that you'll likely use every this when cocing Ruby.

Organized to help you first what you need quickly, Rahy Pocket-Reference will not crily giv, you up to speed on how Buby works, tooill also provide you with a hancy reference you can use anywhere, anytime.

busine: you'll find asserved information on:

- Reserved words, operators, comments, numbers, variables, terages, and symbids
- Predefined variables, global constants, pseudovariables, and crome
- Concitional statements, reelhoods; dazwes, and roughtles (inixins).
- Lists of methods from the Object, String, Artay, and Hash. classes; and the Kernel module.
- quanti's nill time formatting directives-Ψò
- Interactive Ruby (id:) and RubyGenet-
- Ruby the time tration (RDoc).

If you use Ruive daily and just want the facts - fast-albis is the book for you.

#### www.oreilly.com

US \$9.99 CAN \$11.99 ISBN-10: 0-596-51481-6 TSBN-13: 978-0-596-51481-5

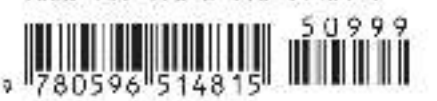

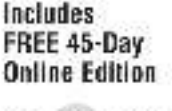

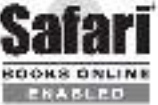

# **Ruby** *Pocket Reference*

*Michael Fitzgerald*

O'REILLY® Beijing **•** Cambridge **•** Farnham **•** Köln **•** Paris **•** Sebastopol **•** Taipei **•** Tokyo

#### **Ruby Pocket Reference**

by Michael Fitzgerald

Copyright © 2007 Michael Fitzgerald. All rights reserved. Printed in Canada.

Published by O'Reilly Media, Inc., 1005 Gravenstein Highway North, Sebastopol, CA 95472.

O'Reilly books may be purchased for educational, business, or sales promotional use. Online editions are also available for most titles (*safari.oreilly.com*). For more information, contact our corporate/ institutional sales department: (800) 998-9938 or *corporate@oreilly.com*.

**Editor:** Simon St.Laurent **Production Editor:** Rachel Monaghan **Proofreader:** Rachel Monaghan **Cover Designer:** Karen Montgomery **Interior Designer:** David Futato **Illustrators:** Robert Romano and Jessamyn Read

**Indexer:** Ellen Troutman Zaig

**Printing History:**

July 2007: First Edition.

Nutshell Handbook, the Nutshell Handbook logo, and the O'Reilly logo are registered trademarks of O'Reilly Media, Inc. The *Pocket Reference* series designations, *Ruby Pocket Reference*, the image of a giraffe, and related trade dress are trademarks of O'Reilly Media, Inc.

Many of the designations used by manufacturers and sellers to distinguish their products are claimed as trademarks. Where those designations appear in this book, and O'Reilly Media, Inc. was aware of a trademark claim, the designations have been printed in caps or initial caps.

While every precaution has been taken in the preparation of this book, the publisher and author assume no responsibility for errors or omissions, or for damages resulting from the use of the information contained herein.

ISBN-10: 0-596-51481-6 ISBN-13: 978-0-596-51481-5 [TM]

# **Contents**

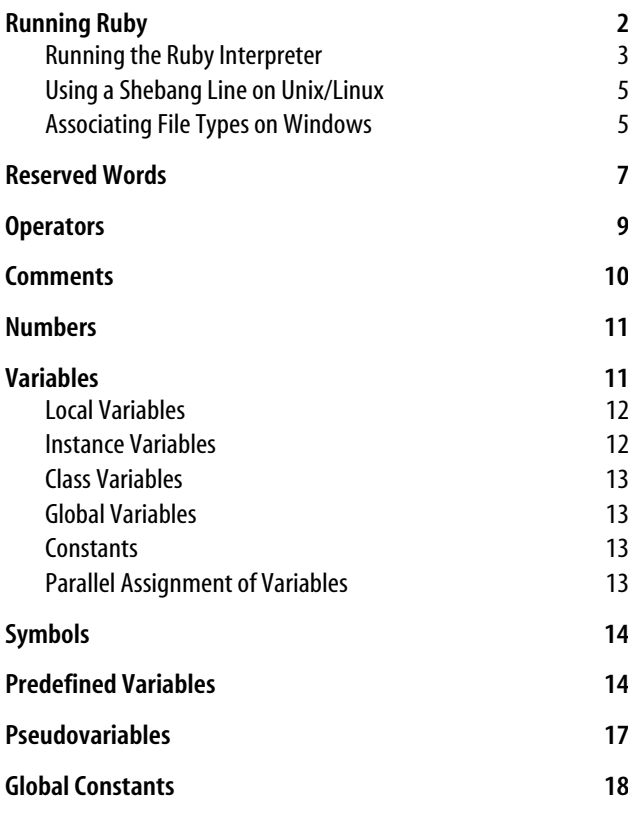

**iii**

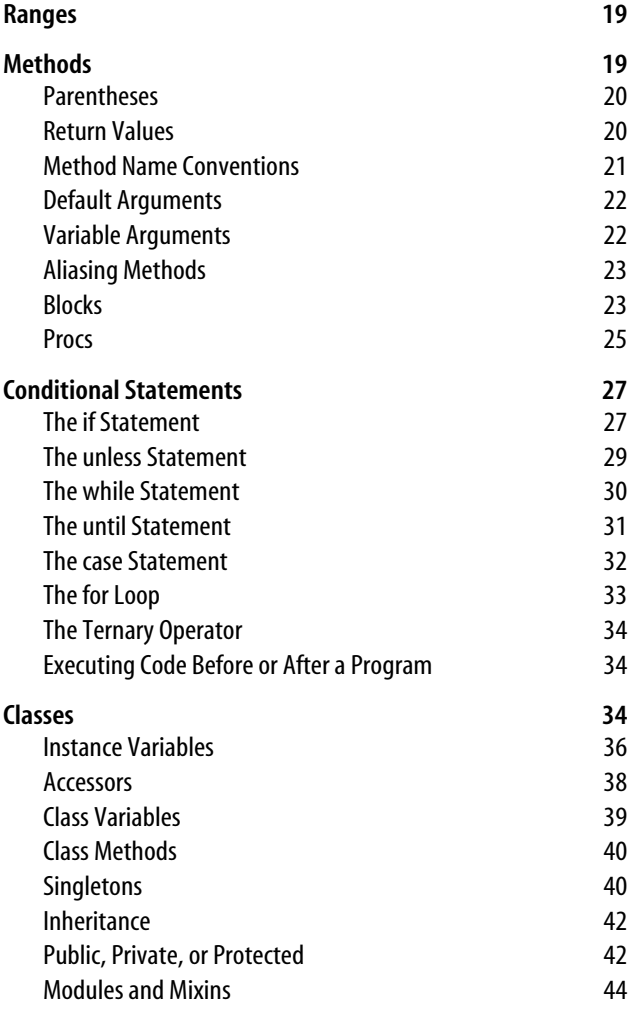

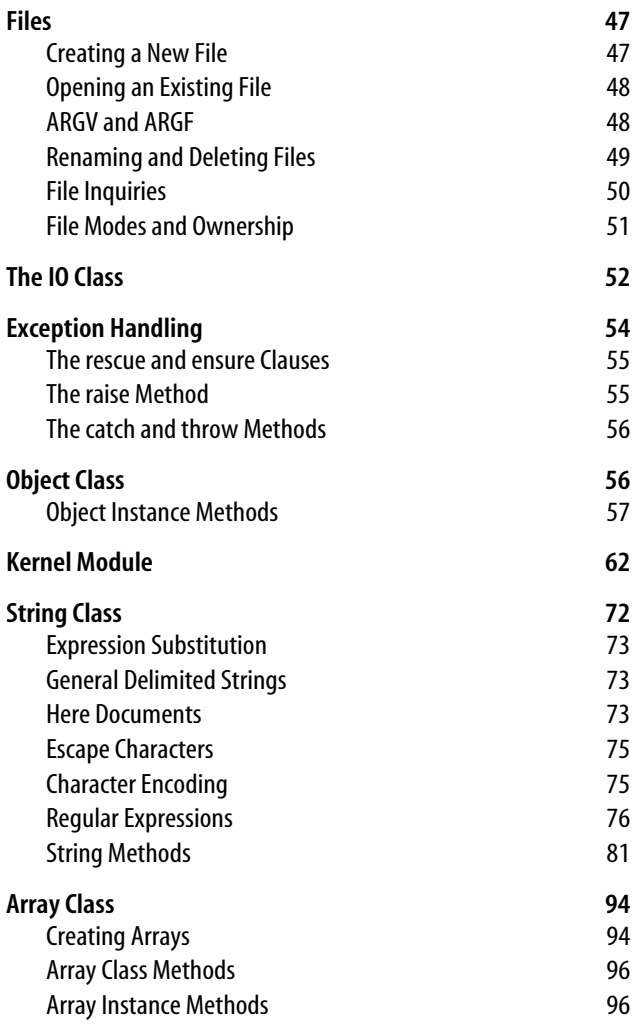

**Contents | v**

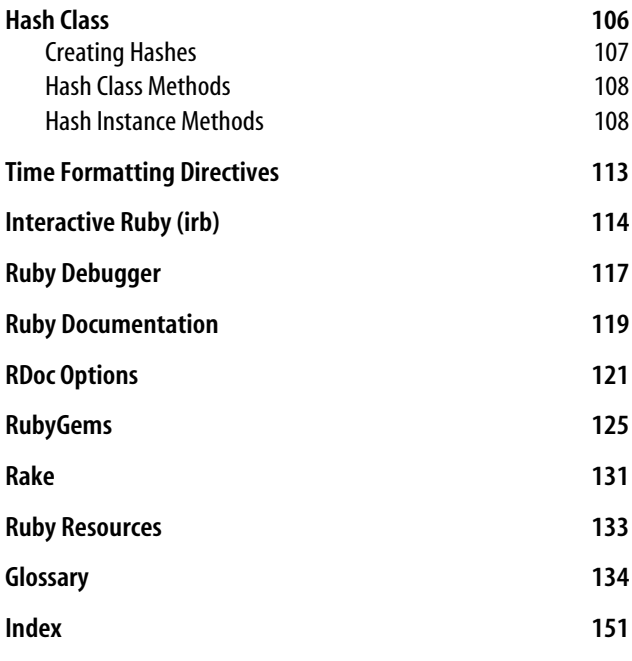

# **Ruby Pocket Reference**

Ruby is an open source, object-oriented programming language created by Yukihiro "Matz" Matsumoto. First released in Japan in 1995, Ruby has gained worldwide acceptance as an easy-to-learn, powerful, and expressive language, especially since the advent of Ruby on Rails, a web application framework written in Ruby (*http://www.rubyonrails.org*). Ruby's core is written in the C programming language and runs on all major platforms. It is an interpreted rather than compiled language. For more information on Ruby, see *http:// www.ruby-lang.org*.

## **Conventions Used in This Book**

The following font conventions are used in this book:

*Italic*

Indicates pathnames and filenames (such as program names); Internet addresses, such as domain names and URLs; and emphasized or newly defined terms.

*Constant width*

Indicates commands and options that should be typed verbatim in a file or in *irb*; or names and keywords in Ruby programs, including method, variable, and class names.

*Constant width italic*

Indicates user-supplied values.

#### *Constant width bold*

Used to draw attention to parts of programs.

**1**

# **Comments and Questions**

Please address comments and questions concerning this book to the publisher:

```
O'Reilly Media, Inc.
1005 Gravenstein Highway North
Sebastopol, CA 95472
800-998-9938 (in the United States or Canada)
707-829-0515 (international or local)
707-829-0104 (Fax)
```
There is a web page for this book, which lists errata, examples, or any additional information. You can access this page at:

*http://www.oreilly.com/catalog/9780596514815*

To comment or ask technical questions about this book, send email to:

*bookquestions@oreilly.com*

For information about books, conferences, Resource Centers, and the O'Reilly Network, see the O'Reilly web site at:

*http://www.oreilly.com*

# **Acknowledgments**

This book is dedicated to John H. Atkinson, Jr. (1934–2007).

I want to thank Simon St.Laurent, Ryan Waldron, and Rachel Monaghan for their help in creating, editing, and producing this book.

# **Running Ruby**

Test to see whether Ruby is running on your computer by typing the following at a shell or command prompt:

*ruby --version*

An affirmative response will look similar to this (this example is for version 1.8.6 running on Mac OS X):

*ruby 1.8.6 (2007-03-13 patchlevel 0) [powerpc-darwin8.9.0]*

You can install Ruby on any of the major platforms. For Ruby file archives and installation instructions, see *http:// www.ruby-lang.org/en/downloads*.

## **Running the Ruby Interpreter**

Usage:

*ruby [switches] [--] [program filename] [arguments]*

Switches (or command-line options):

#### *-0[octal]*

Specify a record separator (*\0* if no argument).

*-a*

Autosplit mode with *-n* or *-p* (splits *\$\_* into *\$F*).

*-c*

Check syntax only.

#### *-Cdirectory*

*cd* to directory before executing your script or program.

*-d*

Set debugging flags (set predefined variable *\$DEBUG* to *true*).

*-e 'command'*

Execute one line of script. Several *-e*s allowed. Omit [*program filename*].

*-Fpattern*

*split( )* pattern for autosplit (*-a*).

*-i[extension]*

Edit *ARGV* files in place (make backup if extension supplied).

*-Idirectory*

Specify *\$LOAD\_PATH* (predefined variable) directory; may be used more than once.

**Running Ruby | 3**

#### *-Kkcode*

Specify the character set. See Table 16.

# *-l*

Enable line-ending processing.

## *-n*

Assume *'while gets( ); ... end'* loop around your script.

#### *-p*

Assume loop like *-n* but print line also like *sed*.

#### *-rlibrary*

Require the library before executing your script.

## *-s*

Enable some switch parsing for switches after script name.

#### *-S*

Look for the script using *PATH* environment variable.

#### *-T[level]*

Turn on tainting checks.

#### *-v*

Print version number, then turn on verbose mode (compare *--version*).

#### *-w*

Turn warnings on for your script or program.

#### *-W[level]*

Set warning level: *0*=silence, *1*=medium, and *2*=verbose (default).

#### *-x[directory]*

Strip off text before *#!* shebang line, and optionally *cd* to directory.

#### *--copyright*

Print the copyright.

#### *--version*

Print the version (compare *-v*).

### **Using a Shebang Line on Unix/Linux**

A shebang line may appear on the first line of a Ruby program (or other program or script). Its job is to help a Unix/ Linux system execute the commands in the program or script according to a specified interpreter—Ruby, in our case. (This does not work on Windows.) Here is a program named *hi.rb* with a shebang on the first line:

*#!/usr/bin/env ruby*

*puts "Hello, Matz!"*

Other alternative shebang lines are *#!/usr/bin/ruby* or *#!/usr/ local/bin/ruby*. With a shebang in place, you can type the filename (followed by Return or Enter) at a shell prompt without invoking the Ruby interpreter directly:

*\$ hi.rb*

### **Associating File Types on Windows**

Windows doesn't know or care about shebang (*#!*), but you can achieve a similar effect by creating a file type association with the *assoc* and *ftype* commands on Windows (DOS). To find out whether an association exists for the file extension *.rb*, use the *assoc* command:

*C:\Ruby Code>assoc .rb File association not found for extension .rb*

If it's not found, associate the *.rb* extension with a file type:

*C:\Ruby Code>assoc .rb=rbFile*

Then test to see whether the association exists:

*C:\Ruby Code>assoc .rb*

*.rb=rbFile*

Now test to see whether the file type for Ruby exists:

*C:\Ruby Code>ftype rbfile File type 'rbfile' not found or no open command associated with it.*

**Running Ruby | 5**

If not found, you can create it with a command like this:

#### *C:\Ruby Code>ftype rbfile="C:\Program Files\Ruby\bin\ ruby.exe" "%1" %\**

Be sure to put the correct path to the executable for the Ruby interpreter, followed by the substitution variables. *%1* is a substitution variable for the file you want to run, and *%\** accepts all other parameters that may appear on the command line. Test it:

#### *C:\Ruby Code>ftype rbfile rbfile="C:\Program Files\Ruby\bin\ruby.exe" "%1" %\**

Finally, add *.rb* to the *PATHEXT* environment variable. See whether it is there already with *set*:

*C:\Ruby Code>set PATHEXT PATHEXT=.COM;.EXE;.BAT;.CMD;.VBS;.VBE;.JS;.JSE;.WSF;.WSH; .tcl*

If it is not there, add it like this:

*C:\Ruby Code>set PATHEXT=.rb;%PATHEXT%*

Then test it again:

*C:\Ruby Code>set PATHEXT PATHEXT=.rb;.COM;.EXE;.BAT;.CMD;.VBS;.VBE;.JS;.JSE;.WSF; .WSH;.tcl*

All is now in order:

*C:\Ruby Code>type hi.rb #!/usr/bin/env ruby*

*puts "Hello, Matz!"*

Make sure you are able to execute the file:

*C:\Ruby Code>cacls hi.rb /g username:f Are you sure (Y/N)?y*

*processed file: C:\Ruby Code\hi.rb* Run the program by entering the program's file name at the command prompt, with or without the file extension:

*C:\Ruby Code>hi Hello, Matz!*

To preserve these settings, you may add these commands to your *autoexec.bat* file, or set the environment variables by selecting Star  $\rightarrow$  Control Panel  $\rightarrow$  System, clicking on the Advanced tab, and then clicking the Environment Variables button.

# **Reserved Words**

Table 1 lists Ruby's reserved words or keywords.

*Table 1. Ruby's reserved words*

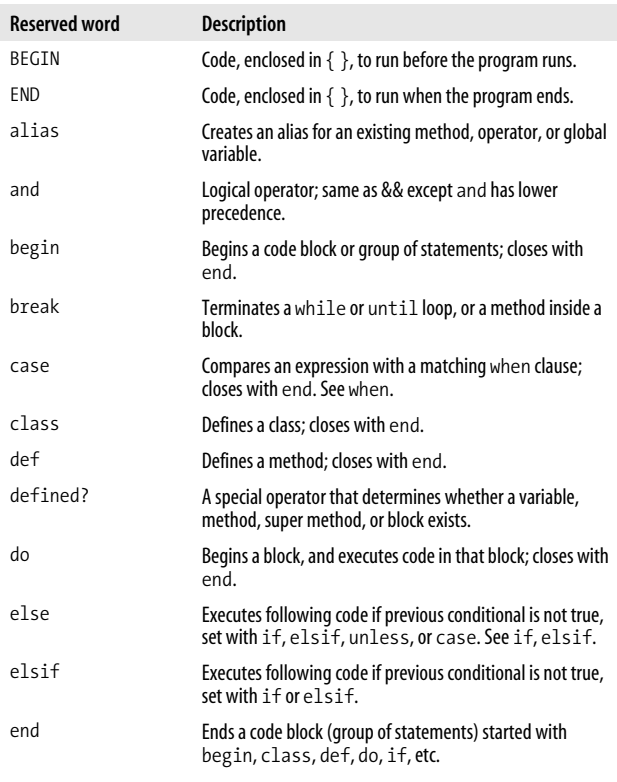

**Reserved Words | 7**

*Table 1. Ruby's reserved words (continued)*

| <b>Reserved word</b> | <b>Description</b>                                                                                                    |  |
|----------------------|----------------------------------------------------------------------------------------------------|--|
| ensure               | Always executes at block termination; use after last rescue.                                                                            |  |
| false                | Logical or Boolean false; instance of FalseClass; a<br>pseudovariable. See true.                                                        |  |
| for                  | Begins a for loop; used with in.                                                                                                    |  |
| if                   | Executes code block if conditional statement is true. Closes<br>with end. Compare unless, until.                                        |  |
| in                   | Used with for loop. See for.                                                                                                    |  |
| module               | Defines a module; closes with end.                                                                                                    |  |
| next                 | Jumps to the point immediately before the evaluation of<br>the loop's conditional. Compare redo.                                        |  |
| nil                  | Empty, uninitialized, or invalid; always false, but not the<br>same as zero; object of NilClass; a pseudovariable.                      |  |
| not                  | Logical operator; same as !.                                                                                                    |  |
| or                   | Logical operator; same as     except or has lower<br>precedence.                                                                        |  |
| redo                 | Jumps after a loop's conditional. Compare next.                                                                                         |  |
| rescue               | Evaluates an expression after an exception is raised; used<br>before ensure.                                                            |  |
| retry                | When called outside of rescue, repeats a method call;<br>inside rescue, jumps to top of block (begin).                                  |  |
| return               | Returns a value from a method or block. May be omitted,<br>but method or block always return a value, whether it is<br>explicit or not. |  |
| self                 | Current object (receiver invoked by a method); a<br>pseudovariable.                                                                     |  |
| super                | Calls method of the same name in the superclass. The<br>superclass is the parent of this class.                                         |  |
| then                 | Separator used with if, unless, when, case, and<br>rescue. May be omitted, unless conditional is all on one line.                       |  |
| true                 | Logical or Boolean true; instance of TrueClass; a<br>pseudovariable. See false.                                                         |  |
| undef                | Makes a method undefined in the current class.                                                                                          |  |
| unless               | Executes code block if conditional statement is false.<br>Compare if, until.                                                            |  |

*Table 1. Ruby's reserved words (continued)*

| <b>Reserved word</b> | <b>Description</b>                                                               |  |
|----------------------|----------------------------------------------------------------------------------|--|
| until                | Executes code block while conditional statement is false.<br>Compare if, unless. |  |
| when                 | Starts a clause (one or more) under case.                                        |  |
| while                | Executes code while the conditional statement is true.                           |  |
| vield                | Executes the block passed to a method.                                           |  |
| FILE                 | Name of current source file; a pseudovariable.                                   |  |
| LINE                 | Number of current line in the current source file; a<br>pseudovariable.          |  |

# **Operators**

Table 2 lists all of Ruby's operators in descending order of precedence. Operators that are implemented as methods may be overridden and are indicated in the Method column.

*Table 2. Ruby's operators*

| <b>Operator</b>                                   | <b>Description</b>                                                                       | <b>Method</b>                          |
|---------------------------------------------------|------------------------------------------------------------------------------------------|----------------------------------------|
| $\vdots$                                          | Scope resolution                                                                         |                                        |
| $\lfloor \cdot \rfloor$ $\lfloor \cdot \rfloor =$ | Reference, set                                                                           |                                        |
| $**$                                              | Raise to power (exponentiation)                                                          |                                        |
| + - 1 ~                                           | Positive (unary), negative (unary),<br>logical negation, complement                      | $\checkmark$ (not !)                   |
| $*$ / %                                           | Multiplication, division, modulo<br>(remainder)                                          | ✓                                      |
| $+ -$                                             | Addition, subtraction                                                                    |                                        |
| $<<$ >>                                           | Shift left, shift right                                                                  |                                        |
| 8                                                 | <b>Bitwise and</b>                                                                       |                                        |
| Λ                                                 | Bitwise or, bitwise exclusive or                                                         | ✓                                      |
| $>$ >= < <=                                       | Greater than, greater than or equal<br>to, less than, less than or equal to              | ✓                                      |
| <=> == === !=<br>=~ ∣~                            | Equality comparison (spaceship,<br>equality, equality, not equal to,<br>match, not match | $\checkmark$ (not ! = or ! $\hat{ }$ ) |

**Operators | 9**

*Table 2. Ruby's operators (continued)*

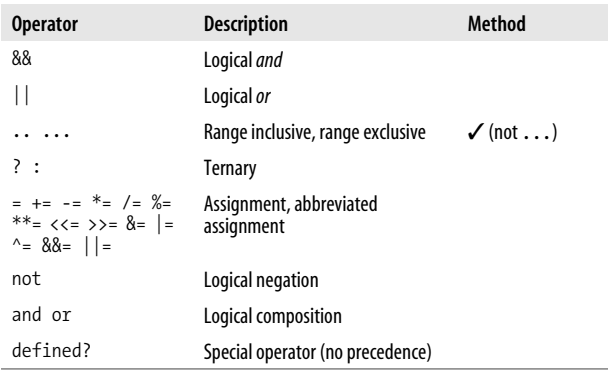

## **Comments**

A comment hides a line, part of a line, or several lines from the Ruby interpreter. You can use the hash character (*#*) at the beginning of a line:

*# I am a comment. Just ignore me.*

Or, a comment may be on the same line after a statement or expression:

#### *name = "Floydene" # ain't that a name to beat all*

You can make a comment run over several lines, like this:

*# This is a comment. # This is a comment, too. # This is a comment, too. # I said that already.*

Here is another form. This block comment conceals several lines from the interpreter with *=begin*/*=end*:

```
=begin
```

```
This is a comment.
This is a comment, too.
This is a comment, too.
I said that already.
=end
```
A block can comment out one line or as many lines as you want.

# **Numbers**

Numbers are not primitives; each number is an object, an instance of one of Ruby's numeric classes. *Numeric* is Ruby's base class for numbers. The numeric class *Fixnum* is used for integers, fixed-length numbers with bit lengths of the native machine word, minus 1. The *Float* class is for floating-point numbers, which use the native architecture's double-precision floating-point representation internally. The *Bignum* class is used to hold integers larger than *Fixnum* can hold. *Bignum*s are created automatically if any operation or assignment yields a result too large for *Fixnum*. The only limitation on the size integer *Bignum* can represent is the available memory in the operating system:

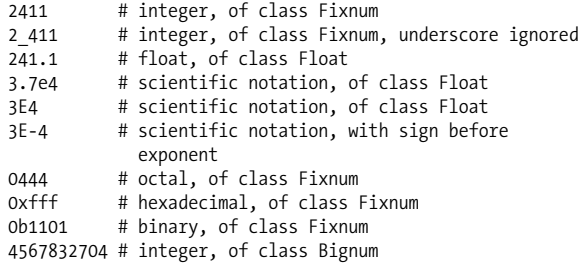

Figure 1 shows a hierarchy of Ruby's math classes.

# **Variables**

A *variable* is an identifier that is assigned to an object, and that object may hold a value. The type of the value is assigned at runtime. Ruby variables are not declared nor statically typed. Ruby uses *duck typing*, a kind of dynamic typing. If a value behaves or acts like a certain type, such as an integer, Ruby gives it a context, and it is treated in that context.

**Variables | 11**

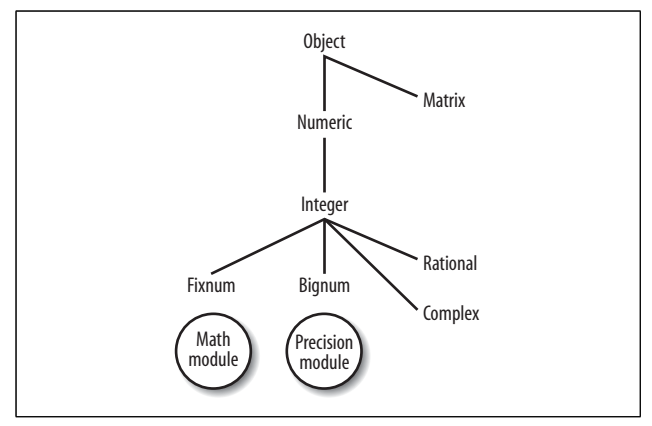

*Figure 1. Hierarchy of Ruby math classes*

Duck typing comes from the concept that if it walks like a duck, quacks like a duck, flies like a duck, and swims like a duck (or integer or float, etc.), then it is probably a duck. If a variable is able to act like an integer, for example, then it is legal to use it in that context.

### **Local Variables**

A l*ocal variable* has a local scope or context. For example, if a variable is defined inside of a method or a loop, its scope is within the method or loop where it was defined. Local variable names must start with a lowercase letter or with an underscore character (*\_*), such as *alpha* or *\_beta*, and cannot be prefixed with a special character (as in *@*, *@@*, or *\$*).

### **Instance Variables**

An *instance variable* belongs to a particular instance of a class (hence the name) and can only be accessed from outside that instance via an accessor (or helper) method. Instance variables are always prefixed with a single at sign (*@*), as in *@hello*. See the upcoming section "Classes."

## **Class Variables**

A *class variable* is shared among all instances of a class. Only one copy of a class variable exists for a given class. In Ruby, it is prefixed by two at signs (*@@*), such as *@@times*. You have to initialize (declare a value for) a class variable before you use it. See the upcoming section "Classes."

## **Global Variables**

*Global variables* are available globally to a program, inside any structure. Their scope is the whole program. They are prefixed by a dollar sign (*\$*), such as *\$amount*. Matz's opinion on global variables is, and I quote, "They are ugly, so don't use them." I would take his advice. You can use a singleton instead. See the upcoming section "Singletons."

## **Constants**

Constant variable names must begin with a capital letter (*Matz*), and by convention are frequently all capitals (*MATZ*). This makes make them easy to spot. As their name suggests, constants are not expected to change their value after their initial assignment. Because Ruby is a flexible language, there are a couple of notable exceptions to this. First, you can reassign a constant in Ruby, though Ruby will generate a warning if you do, and it's not a good idea. Second, and more importantly, since constants refer to objects, the contents of the object *to which the constant refers* may change without Ruby generating a warning. Thus, Ruby constants are called *mutable*, because, although the constant is only expected to refer to a single object throughout the program, what's contained in that object may vary.

## **Parallel Assignment of Variables**

With parallel assignment, you can assign several values to several variables in a single expression. A list of variables, separated by commas, can be placed to the left of the equals

**Variables | 13**

sign, with the list of values to assign them (in order) on the right. Here is an example:

*x, y, z = 100, 200, 500*

You can also assign values of different types:

*a, b, c = "cash", 1.99, 100*

# **Symbols**

Ruby has a special object called a *symbol*. Symbols are like placeholders for identifiers and strings; they are always prefixed by a colon (*:*), such as *:en* and *:logos*. Most importantly, *only one copy* of the symbol is held in a single memory address, as long as the program is running. You don't directly create a symbol by assigning a value to one. You create a symbol by calling the *to\_sym* or *intern* methods on a string, or by assigning a symbol to a symbol:

```
name = "Brianna"
name.to_sym # => :Brianna
:Brianna.id2name # => "Brianna"
name == :Brianna.id2name # => true
```
# **Predefined Variables**

Table 3 lists all of Ruby's predefined variables.

*Table 3. Predefined variables*

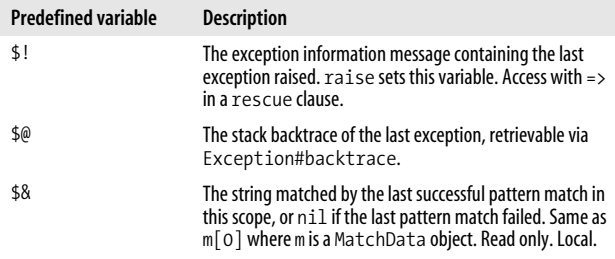

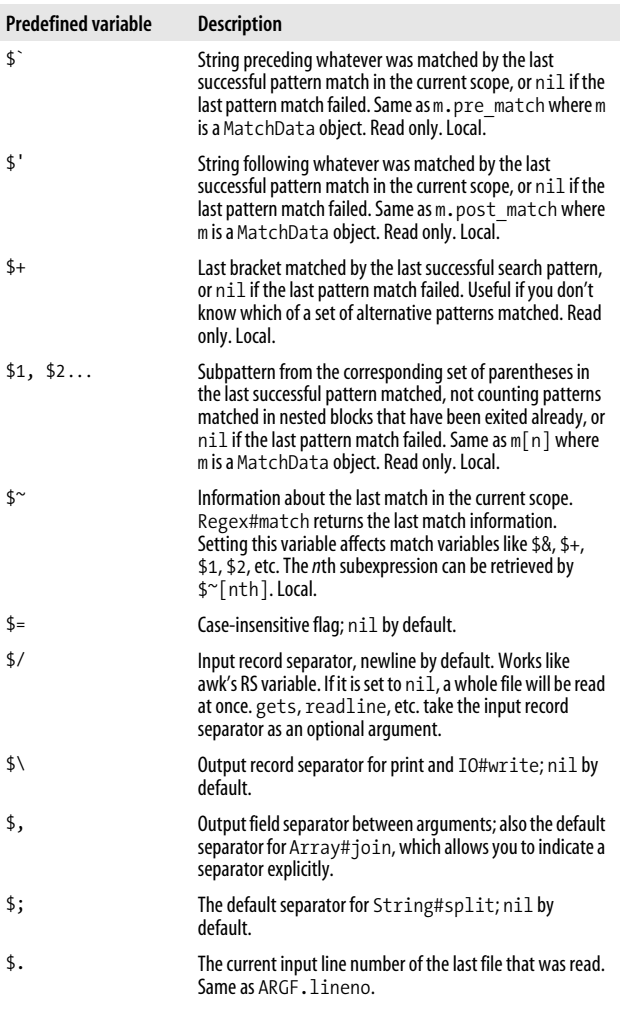

#### *Table 3. Predefined variables (continued)*

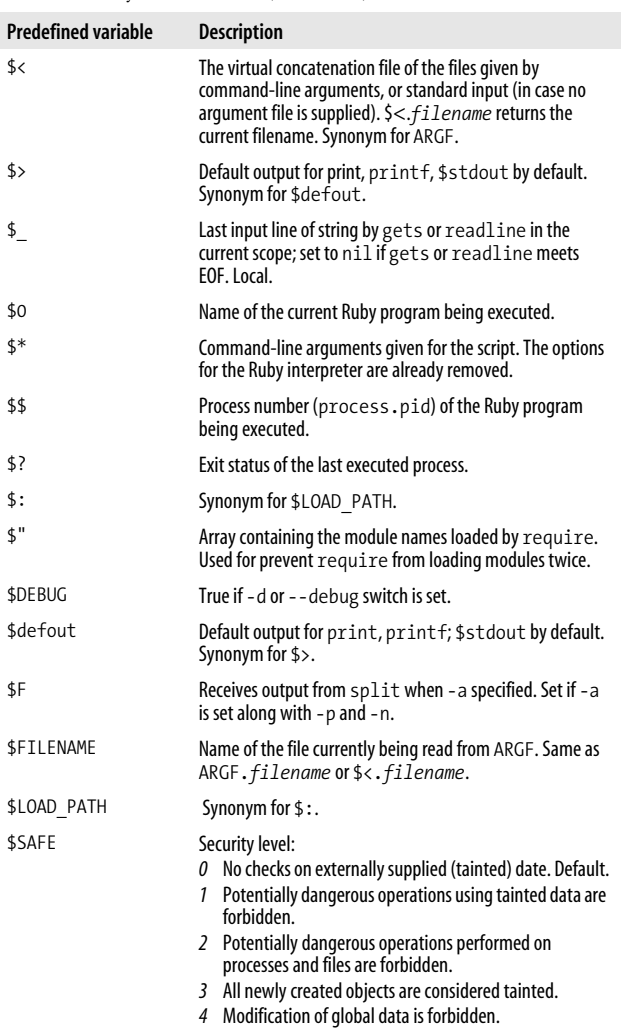

## sample content of Ruby Pocket Reference

- [Staying Well With Guided Imagery pdf, azw \(kindle\), epub, doc, mobi](http://ramazotti.ru/library/Staying-Well-With-Guided-Imagery.pdf)
- [Spanish Vocabulary \(2nd Edition\) \(Practice Makes Perfect\) here](http://rodrigocaporal.com/library/Spanish-Vocabulary--2nd-Edition---Practice-Makes-Perfect-.pdf)
- [Direct Action: Memoirs of an Urban Guerrilla online](http://xn--d1aboelcb1f.xn--p1ai/lib/Direct-Action--Memoirs-of-an-Urban-Guerrilla.pdf)
- **[click The 80/20 Principle: The Secret of Achieving More with L](http://test.markblaustein.com/library/Ancient-Greek-Athletics.pdf)ess**
- <http://ramazotti.ru/library/Staying-Well-With-Guided-Imagery.pdf>
- [http://rodrigocaporal.com/library/Spanish-Vocabulary--2nd-Edition---Practice-Makes-](http://rodrigocaporal.com/library/Spanish-Vocabulary--2nd-Edition---Practice-Makes-Perfect-.pdf)[Perfect-.pdf](http://rodrigocaporal.com/library/Spanish-Vocabulary--2nd-Edition---Practice-Makes-Perfect-.pdf)
- <http://xn--d1aboelcb1f.xn--p1ai/lib/Direct-Action--Memoirs-of-an-Urban-Guerrilla.pdf>
- <http://test.markblaustein.com/library/Ancient-Greek-Athletics.pdf>